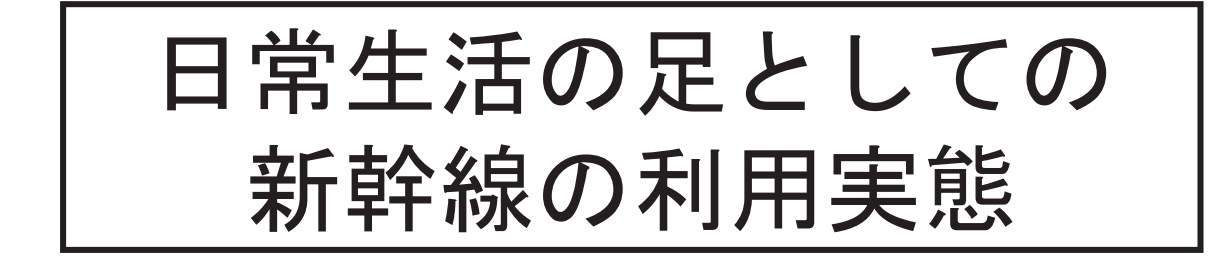

## 【概要】

新幹線はわが国の地域間交通を担い、国土の骨格を形作るため の主な高速交通機関であるため、利用実態の分析は地域間(県 間)における利用需要を中心に進められてきました。一方で、新 幹線が通勤や買物等に日常的に利用される地域の足として定着す る事例も報告されていますが、その実態は必ずしも明らかになっ ていませんでした。そこで本研究では、ある地方の拠点駅で新幹 線をご利用のお客様を対象としたアンケート調査を実施し、利用 実態の特徴に関する分析を行ないました。

## 【主な特徴】

○全般

- •地域内移動(県内移動)旅客が全体の3割程度存在します。
- ・地域内移動(県内移動)で多い移動目的は「通勤」「通学」 「買物」などの生活に密着した行動目的です。

## ○通勤利用

- •通勤目的旅客の7割程度が「新幹線定期券」を利用しています。
- ・県外からの通勤旅客が通勤旅客全体の3割程度存在しています。
- 〇利用意向·頻度(誘発需要)
- ・新幹線が存在しなかったと仮定した場合、買物・遊び目的で 「移動自体を取りやめる」意向が観測されました。
- •新幹線の開業前後で、ある隣接駅間では在来線利用時よりも 平均6回/年程度、利用頻度が増加しています。

## 【本調査の効果】

本調査の結果、新幹線は地域間交通のみならず、地域内の生活に 密着した交通をも担っている実態が明らかとなりました。このよう に取得したデータをさらに分析することにより、短距離利用者向け の旅客サービス施策の検討等に資すると考えられます。

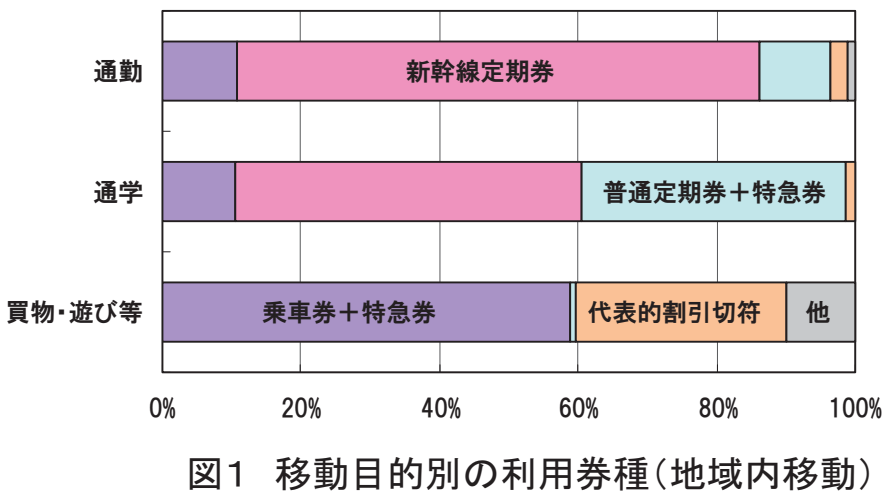

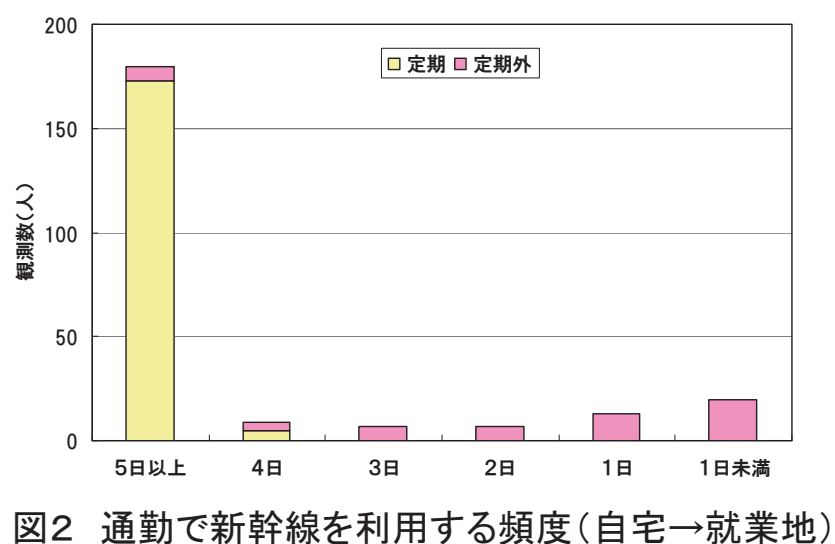

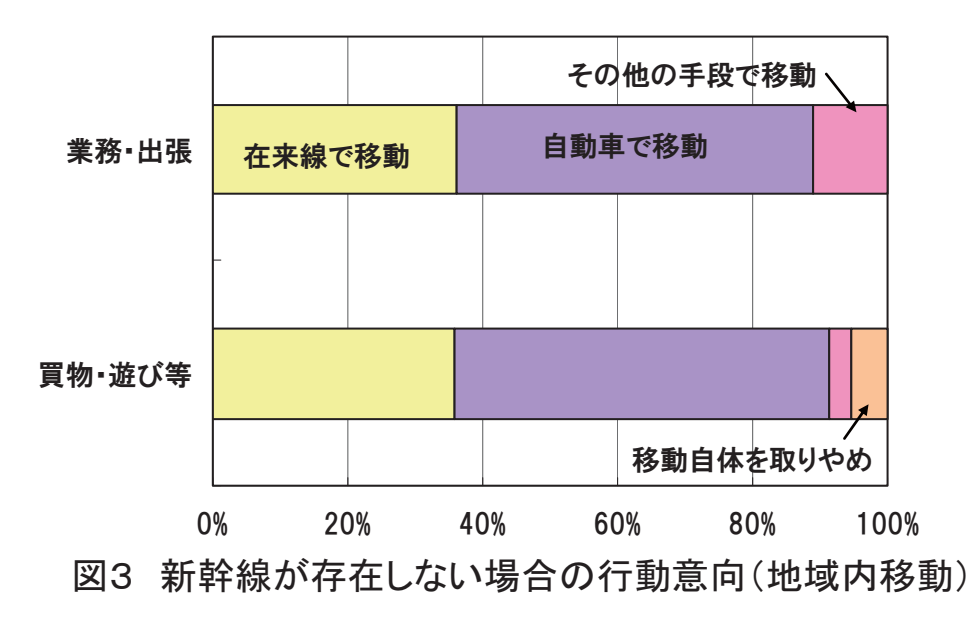